## SAP ABAP table USTPAM {Include - Additional BOM Parameters Material BOM}

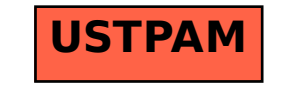